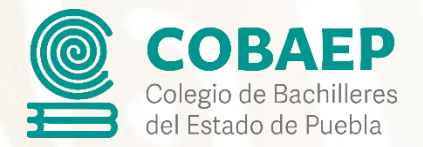

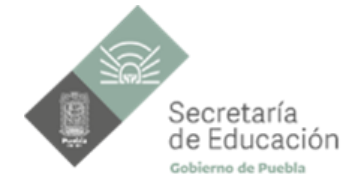

# **Formato de Planeación Didáctica de Lengua y Comunicación**

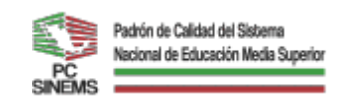

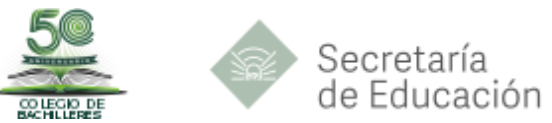

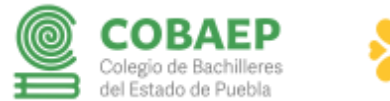

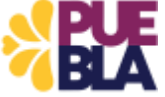

*Organismo Público Descentralizado*

# **FORMATO DE PLANEACIÓN DIDÁCTICA**

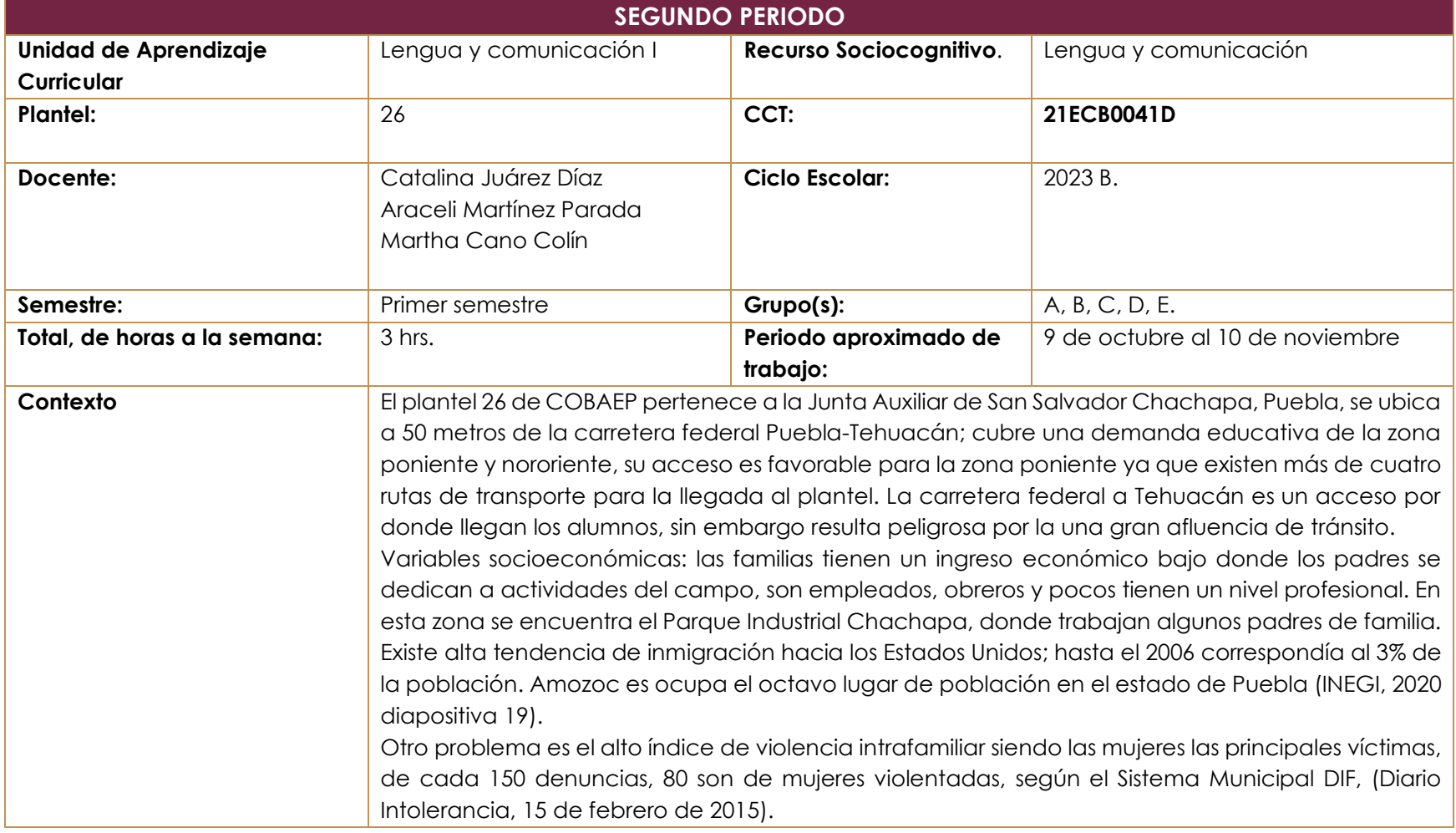

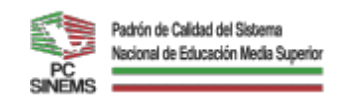

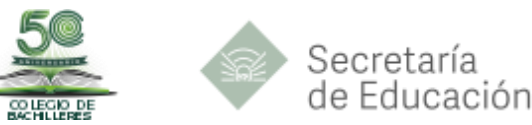

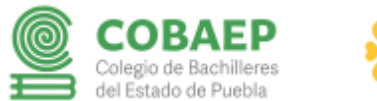

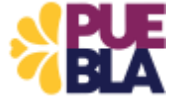

*Organismo Público Descentralizado*

El plantel 26 de Colegio de Bachilleres del estado de Puebla "Cadete Vicente Suárez", clave del Centro de Trabajo 21ECB0041D; se ubica en calle Los Pinos No. 713 Col. El Arenal, San Salvador Chachapa, Puebla, municipio de Amozoc de Mota. Las condiciones en cuanto a rubros de infraestructura presentan las siguientes fortalezas; quince aulas, sala audiovisual, laboratorio de Informática, laboratorio de Ciencias Naturales; laboratorio de idiomas; taller de alimentos y otro de Turismo; biblioteca; sin embargo se requiere de mayor número de volúmenes. Cuenta con dos módulos de baños para los alumnos y uno para docentes; cancha de futbol, basquetbol, plaza cívica con domo, áreas verdes cuidadas y bien reforestadas, bodega para el resguardo de material de Paraescolares, dos cisternas, espacios adecuados para el área administrativa, servicios escolares, oficinas directivas, así como sala de maestros y cubículo para Orientación Educativa; rampas de acceso para discapacitados. La matrícula atendida es de 1261 estudiantes,679; en el turno matutino y 582; en el vespertino. El horario del turno vespertino es de 13:30 a 20:20 hrs. En cuanto a recursos didácticos en las tecnologías de información y comunicación, tenemos la fortaleza de contar con red de internet; televisores con equipo de cómputo en todas las aulas. El uso adecuado de esta tecnología impacta en las actividades académicas previstas en las progresiones. El Sistema de Control Escolar en la web permite dar un seguimiento puntual de la trayectoria académica desde que el estudiante ingresa hasta su egreso.

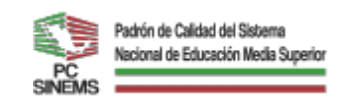

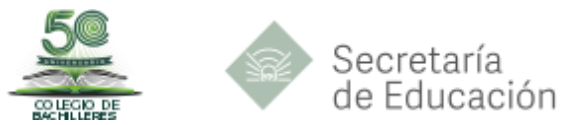

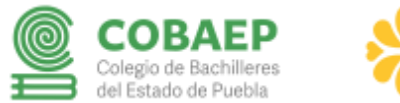

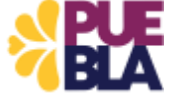

*Organismo Público Descentralizado*

# **PLAN DE EVALUACIÓN** Segundo parcial

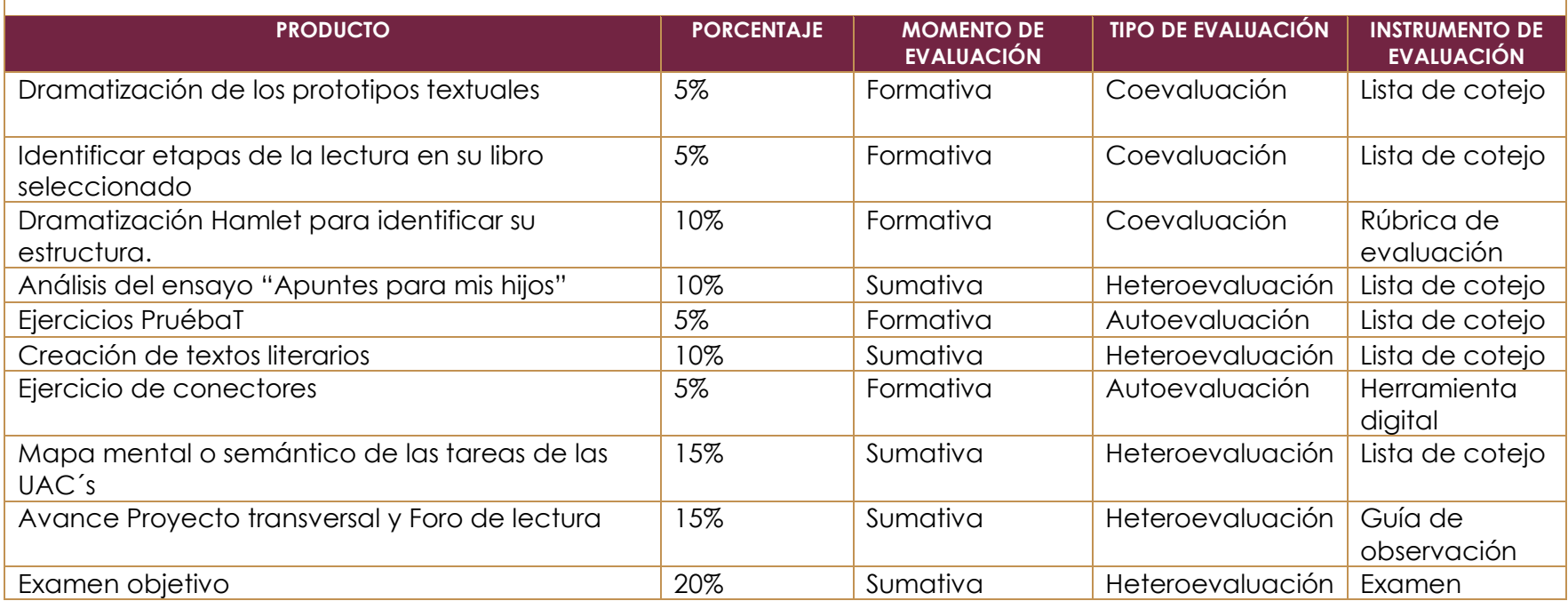

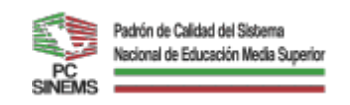

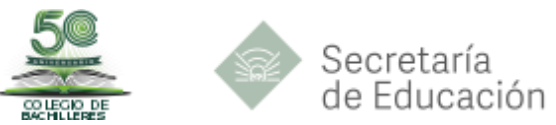

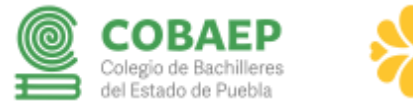

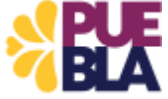

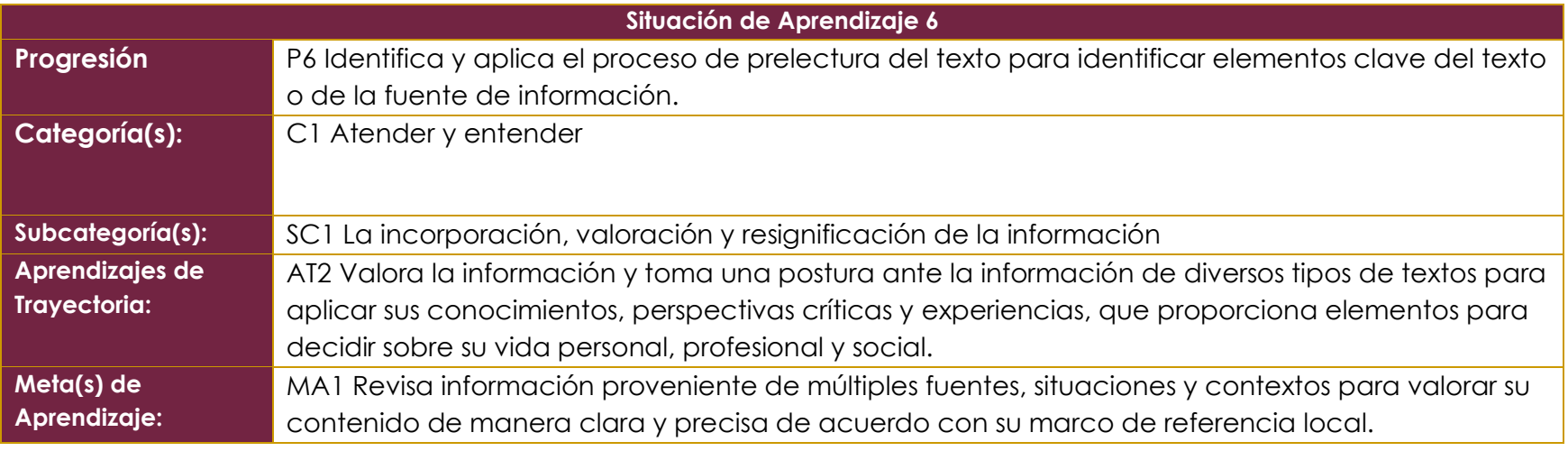

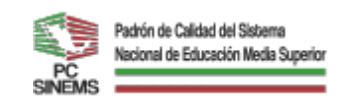

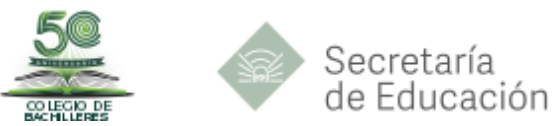

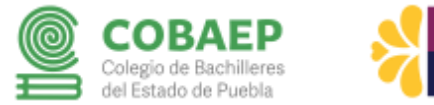

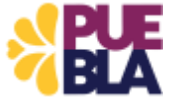

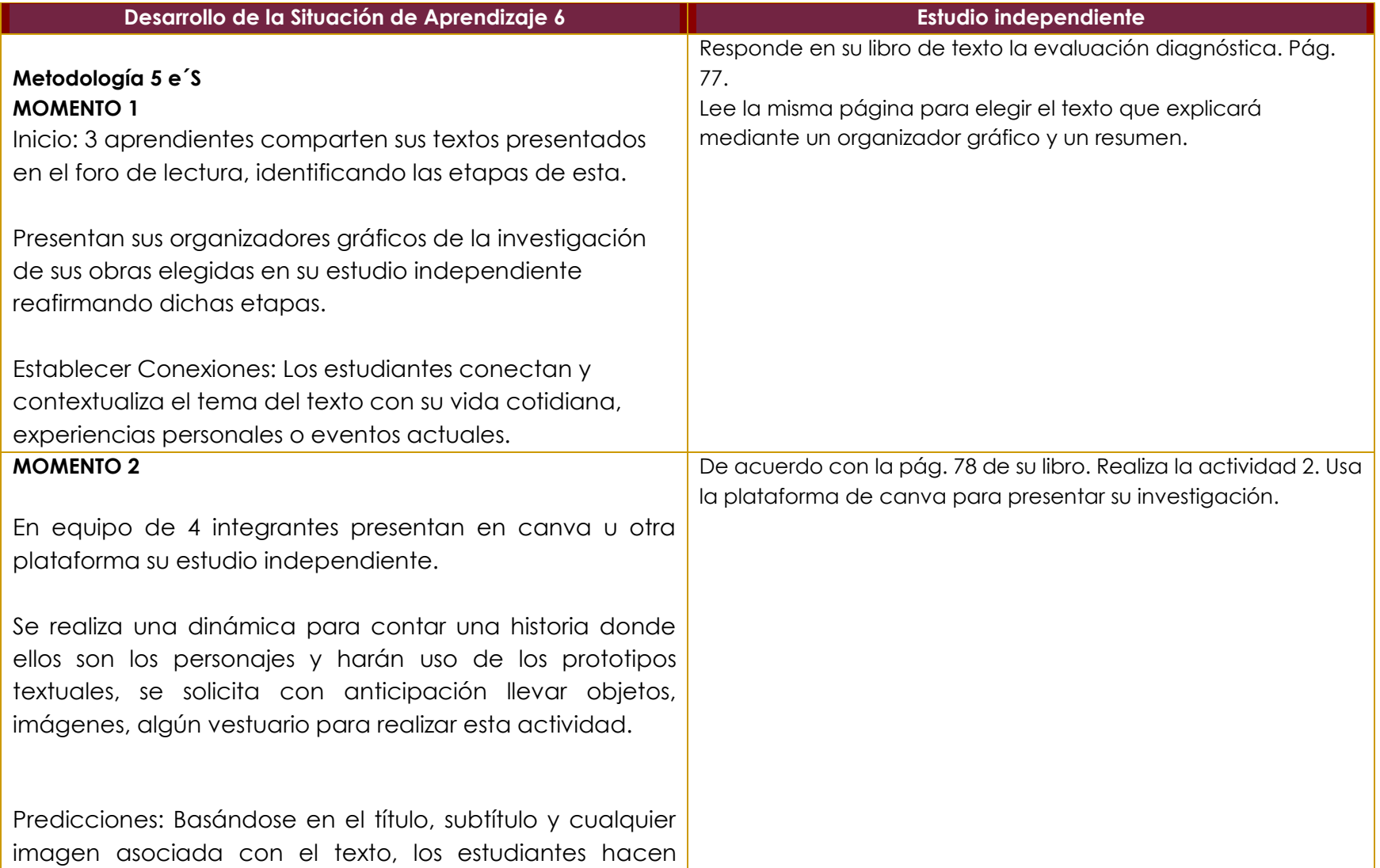

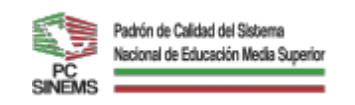

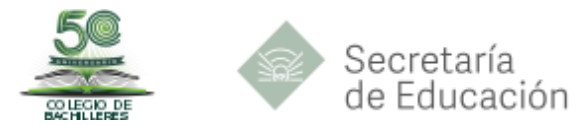

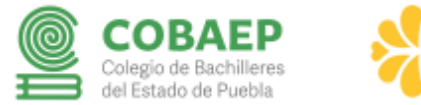

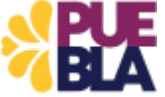

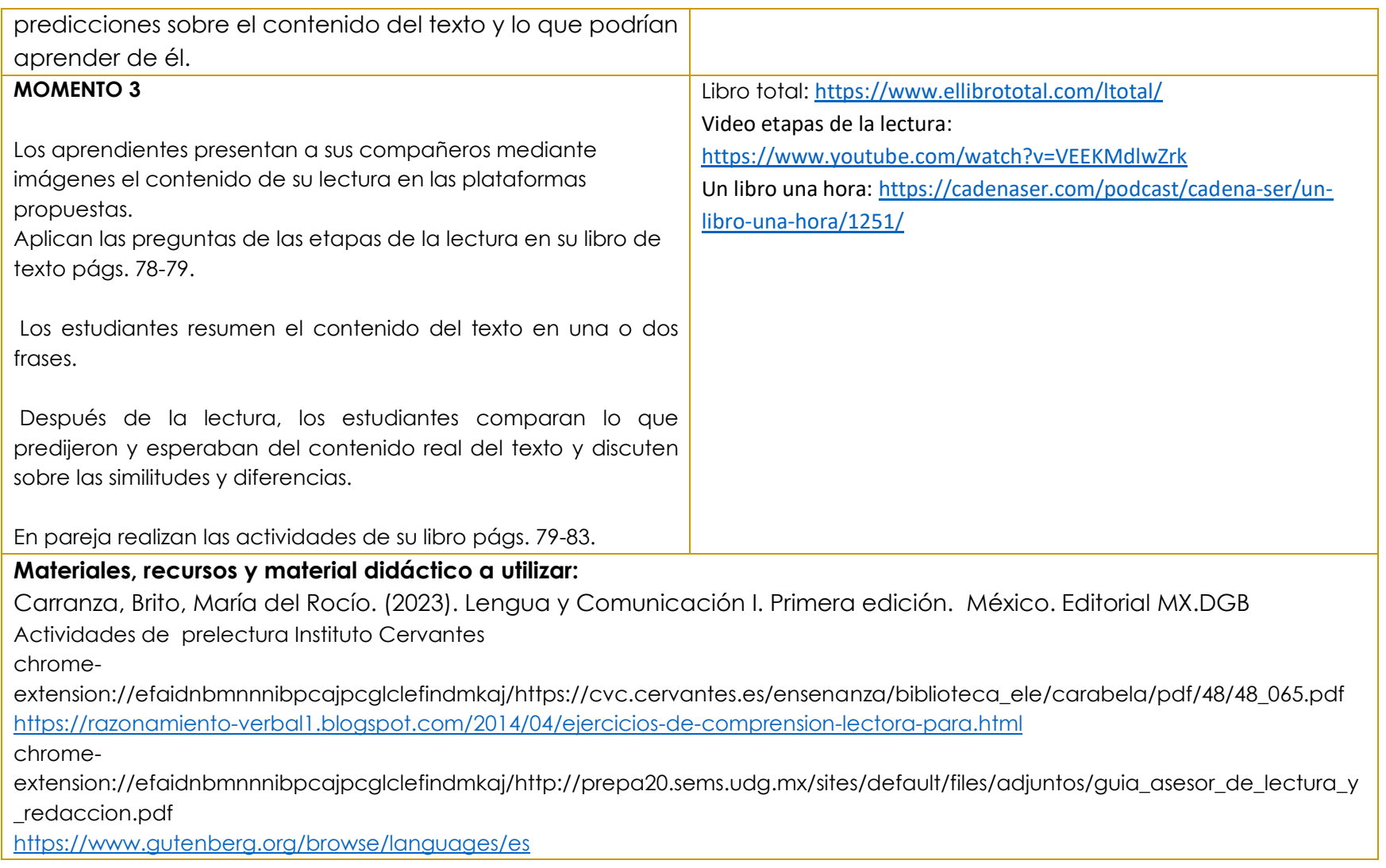

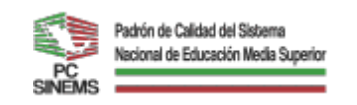

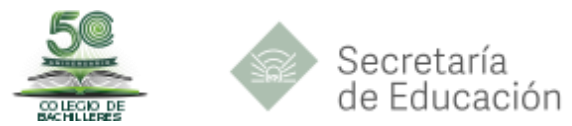

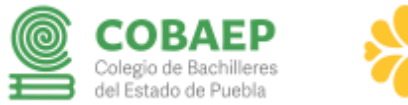

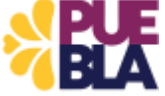

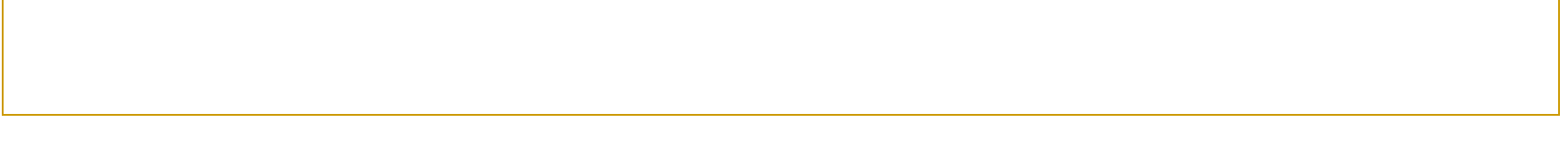

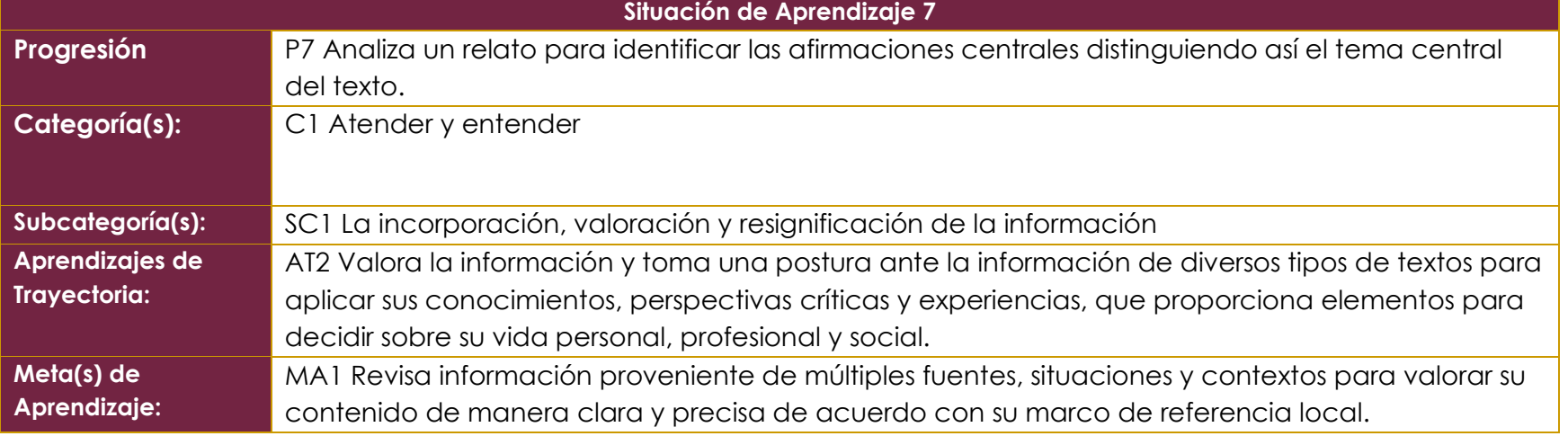

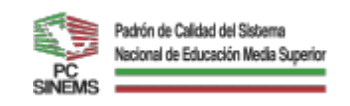

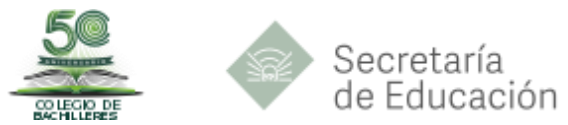

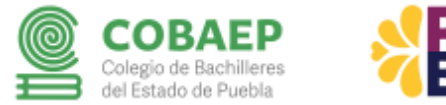

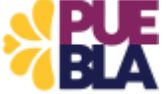

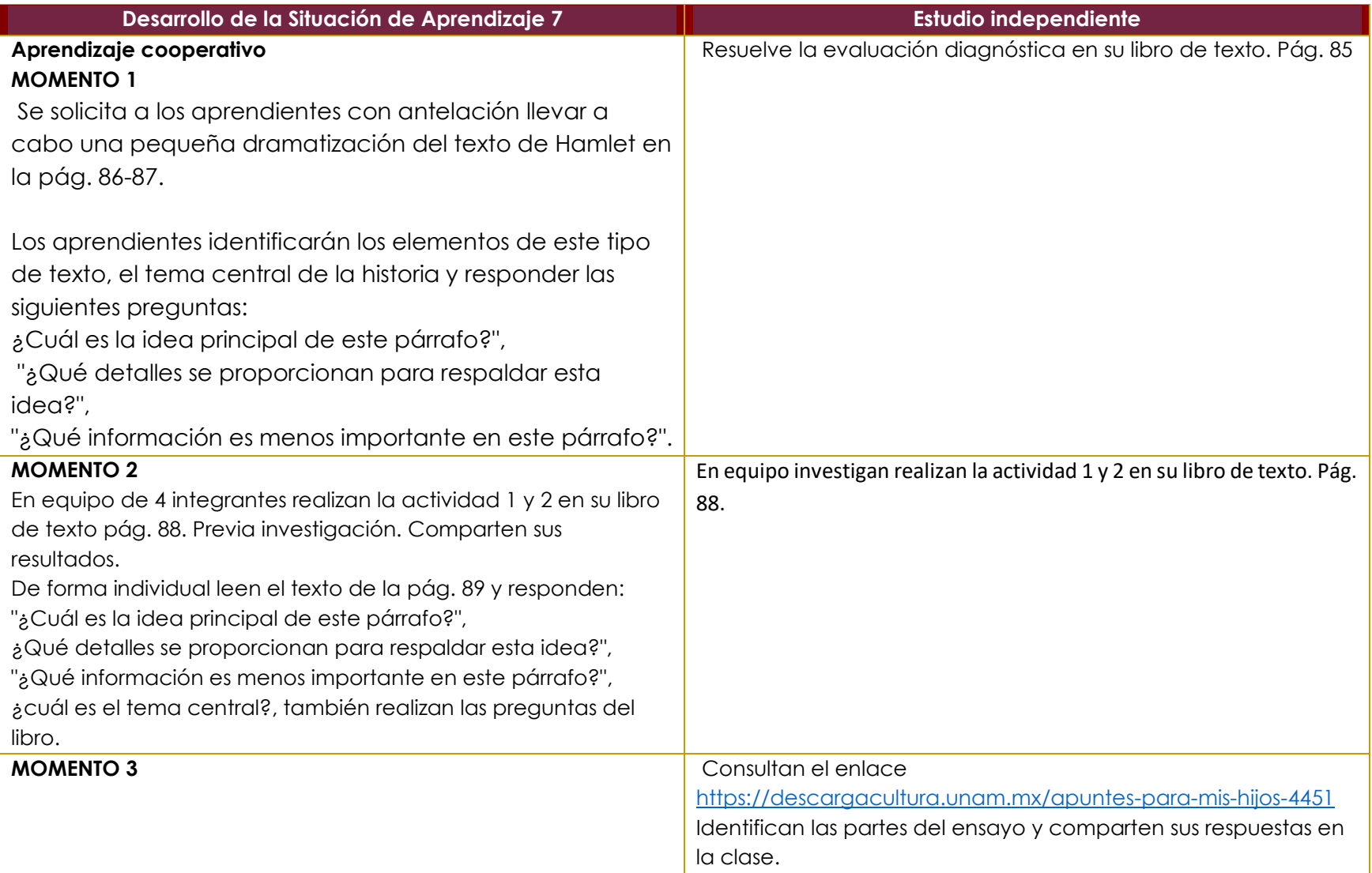

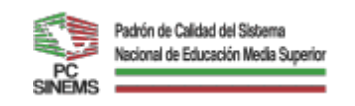

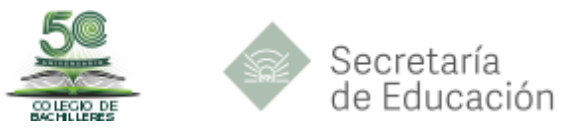

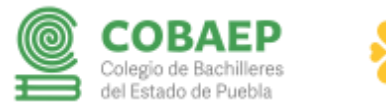

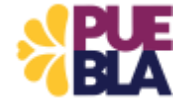

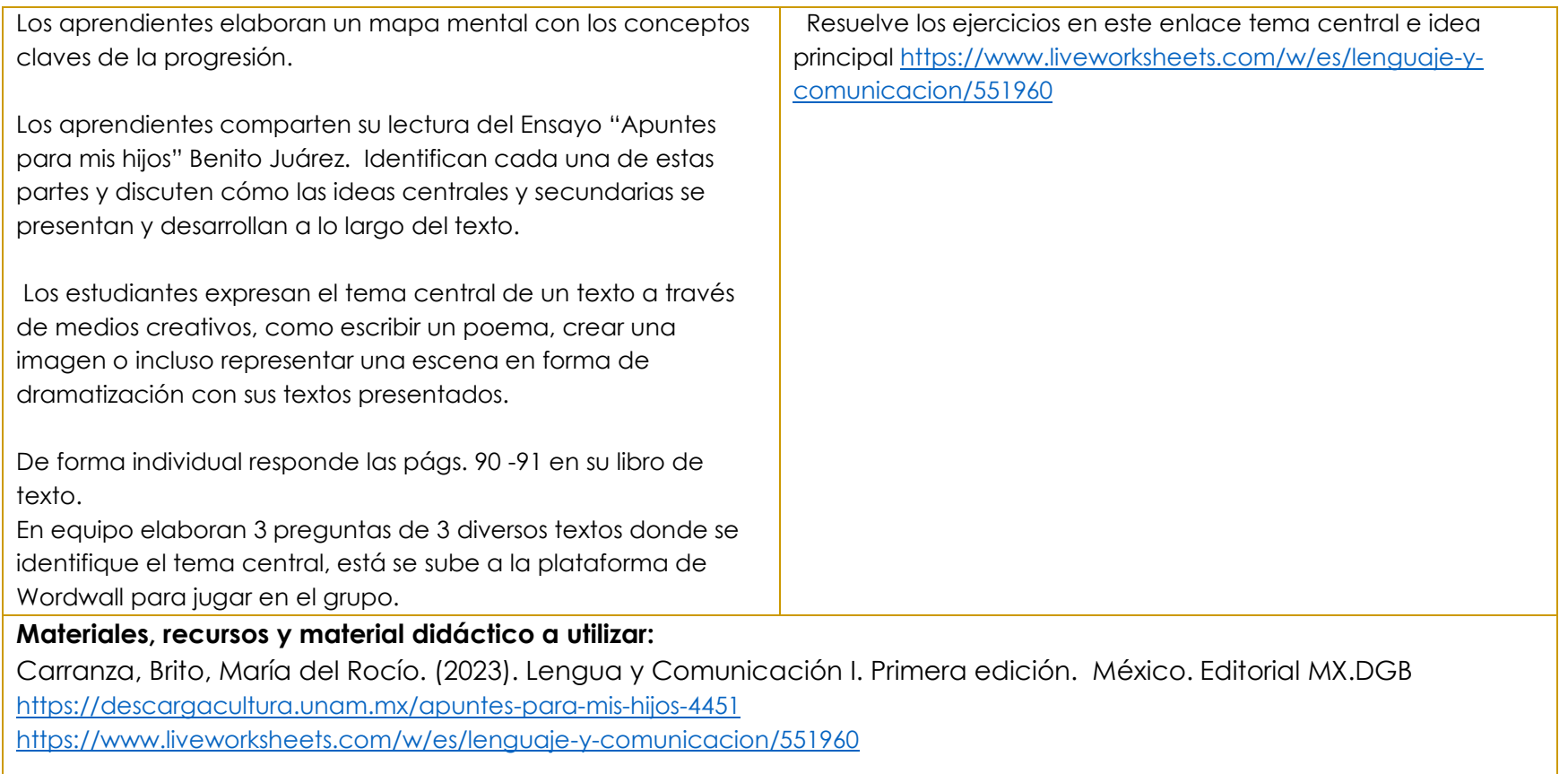

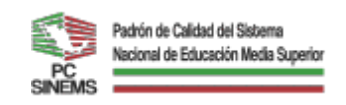

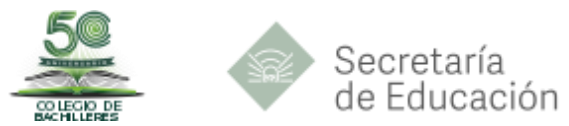

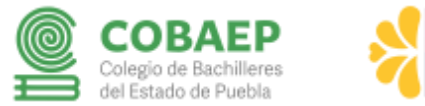

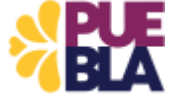

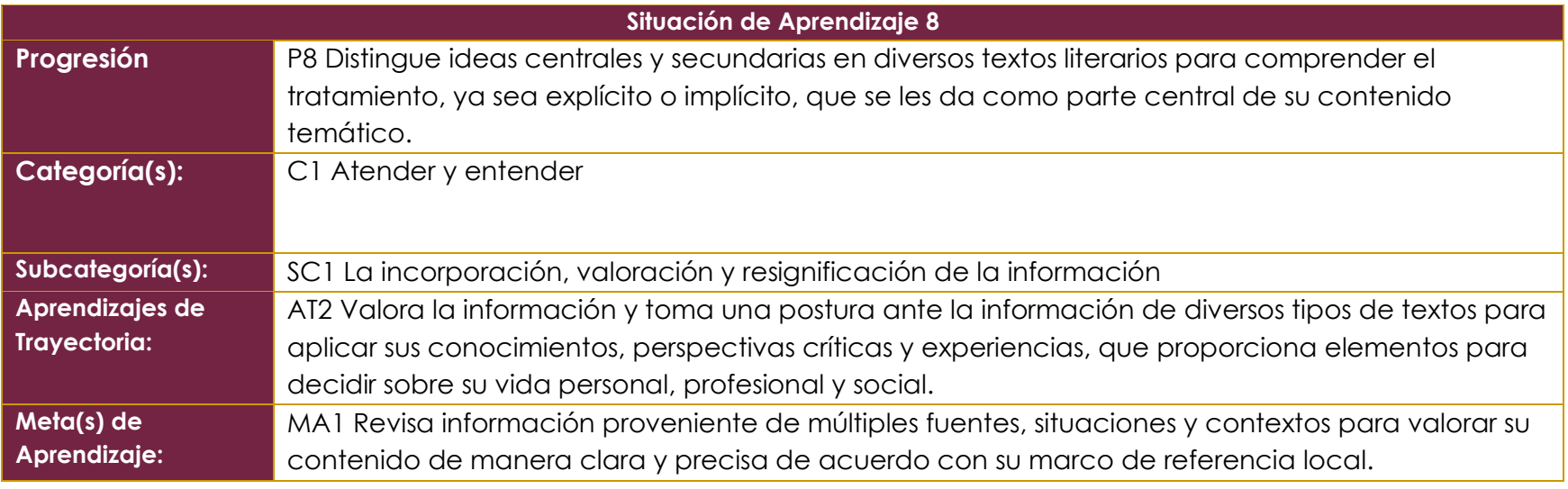

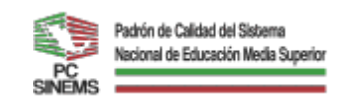

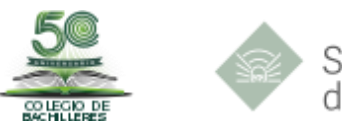

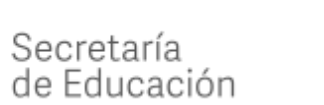

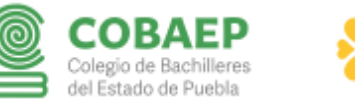

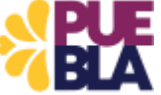

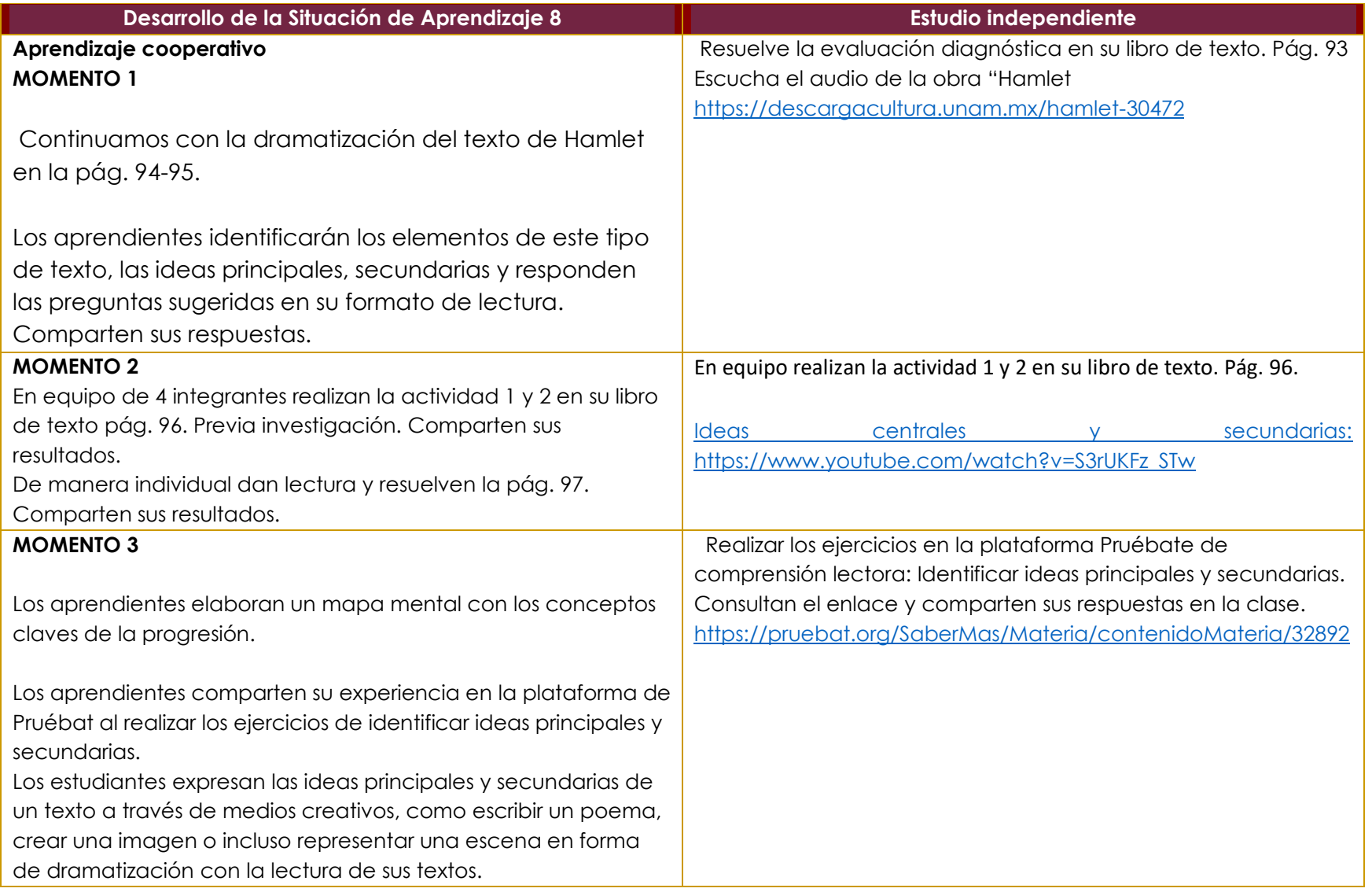

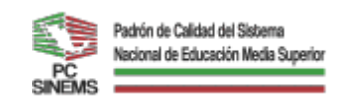

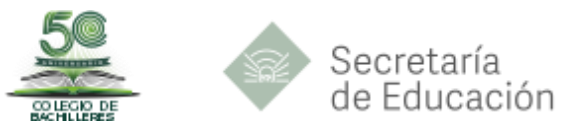

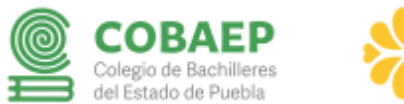

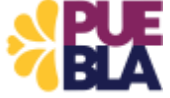

*Organismo Público Descentralizado*

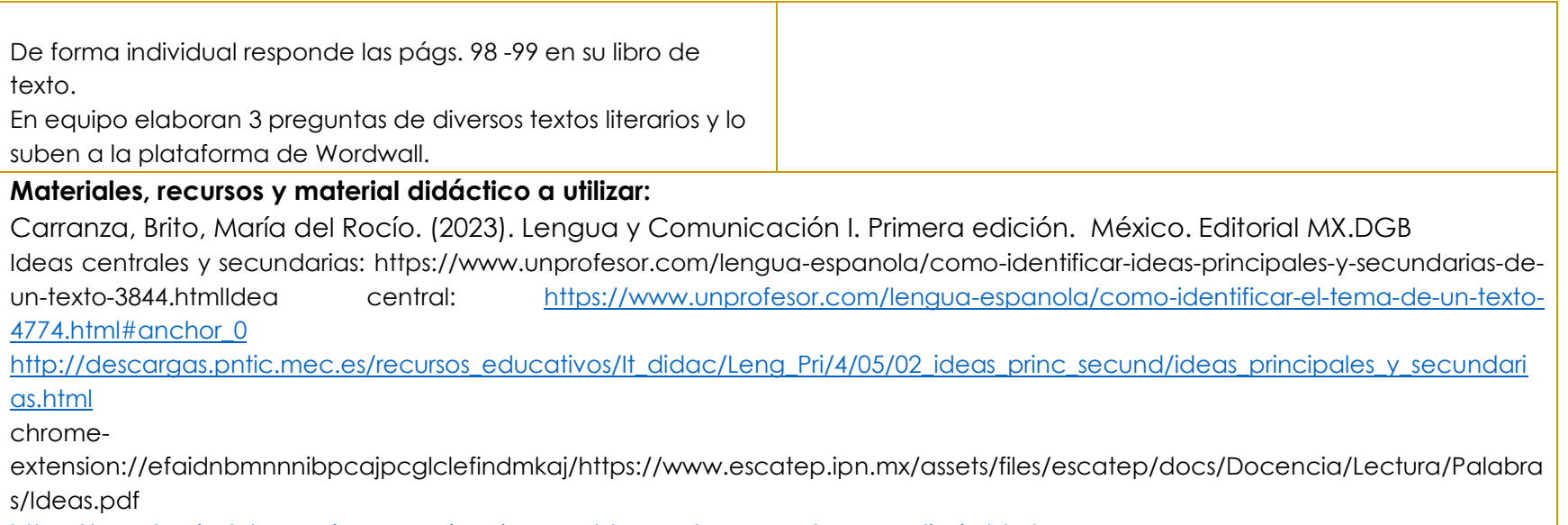

<https://academiadelenguajeycomunicacion.weebly.com/recursos-de-aprendizaje.html>

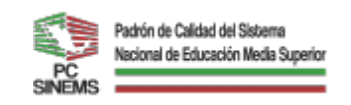

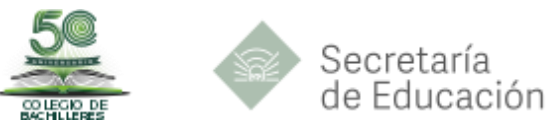

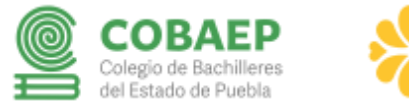

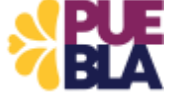

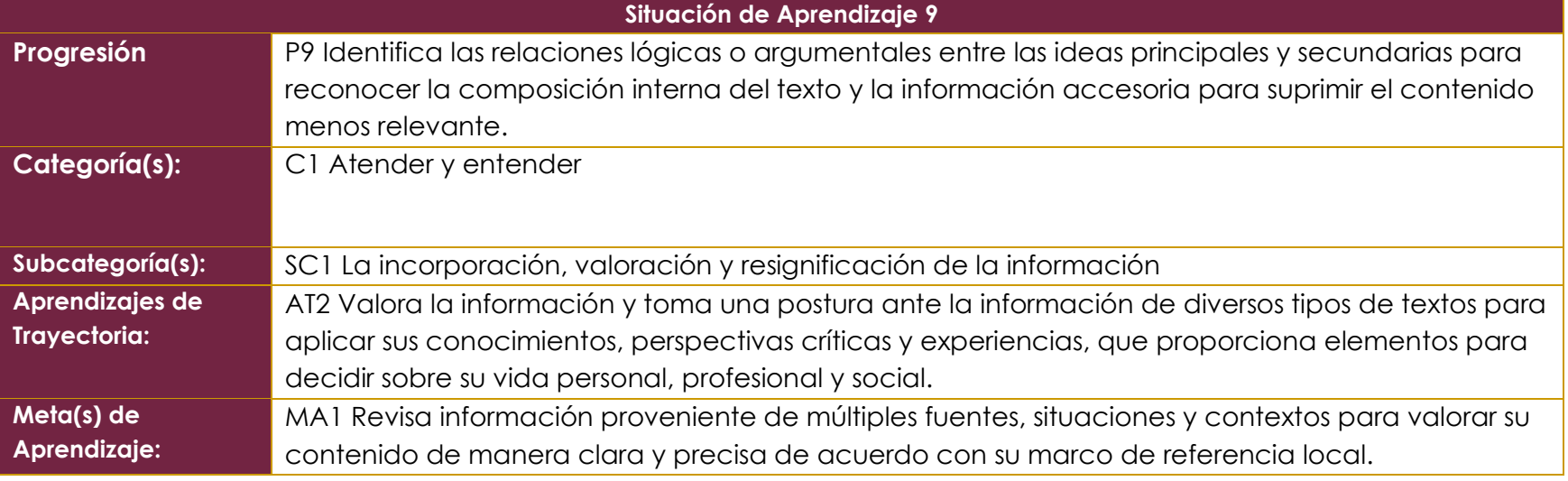

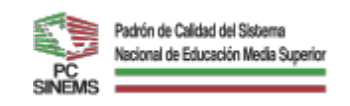

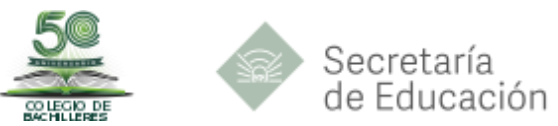

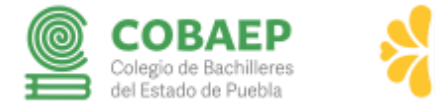

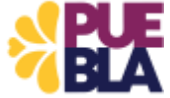

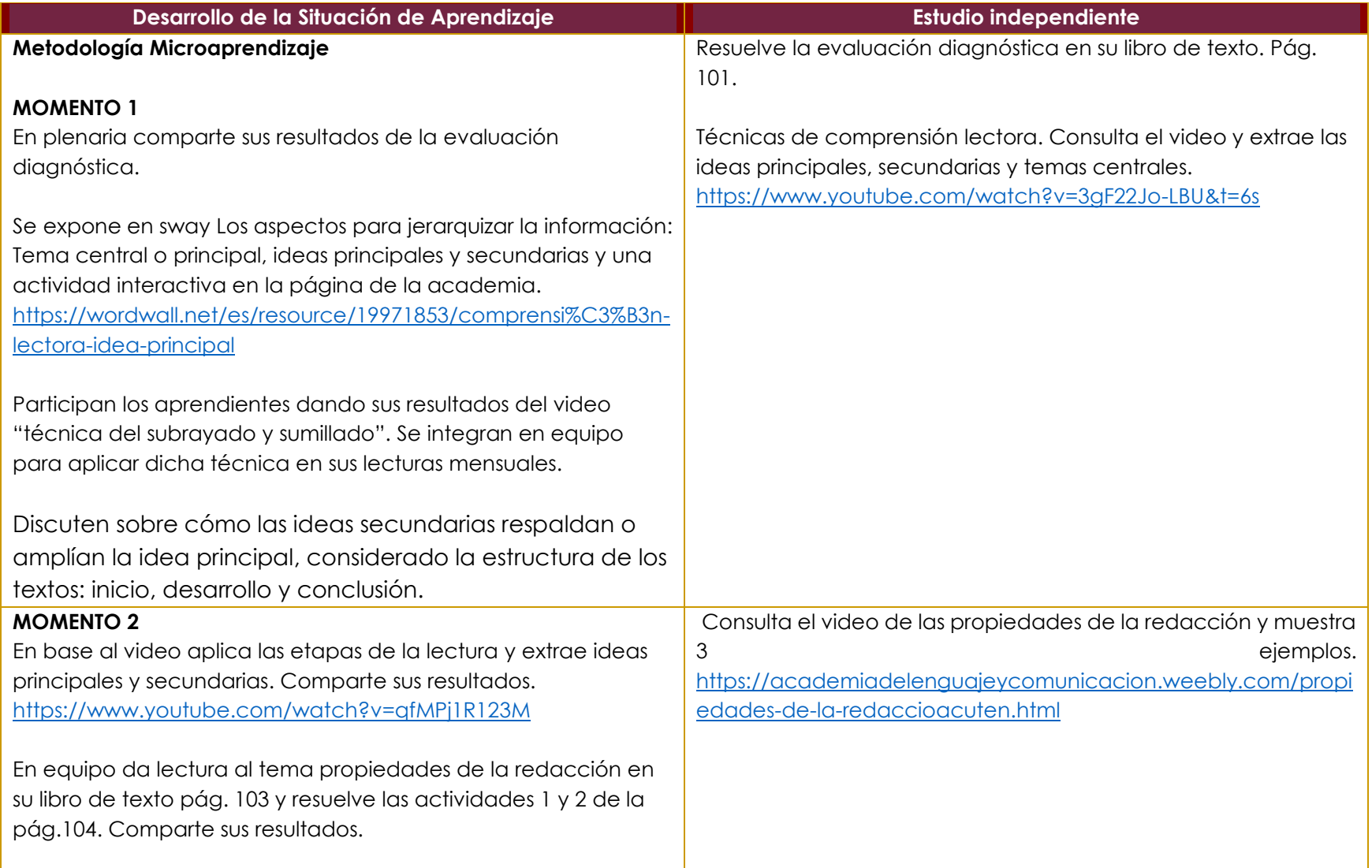

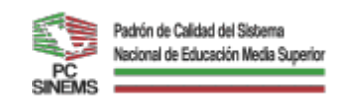

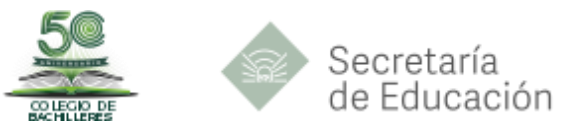

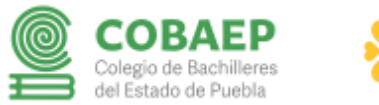

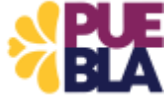

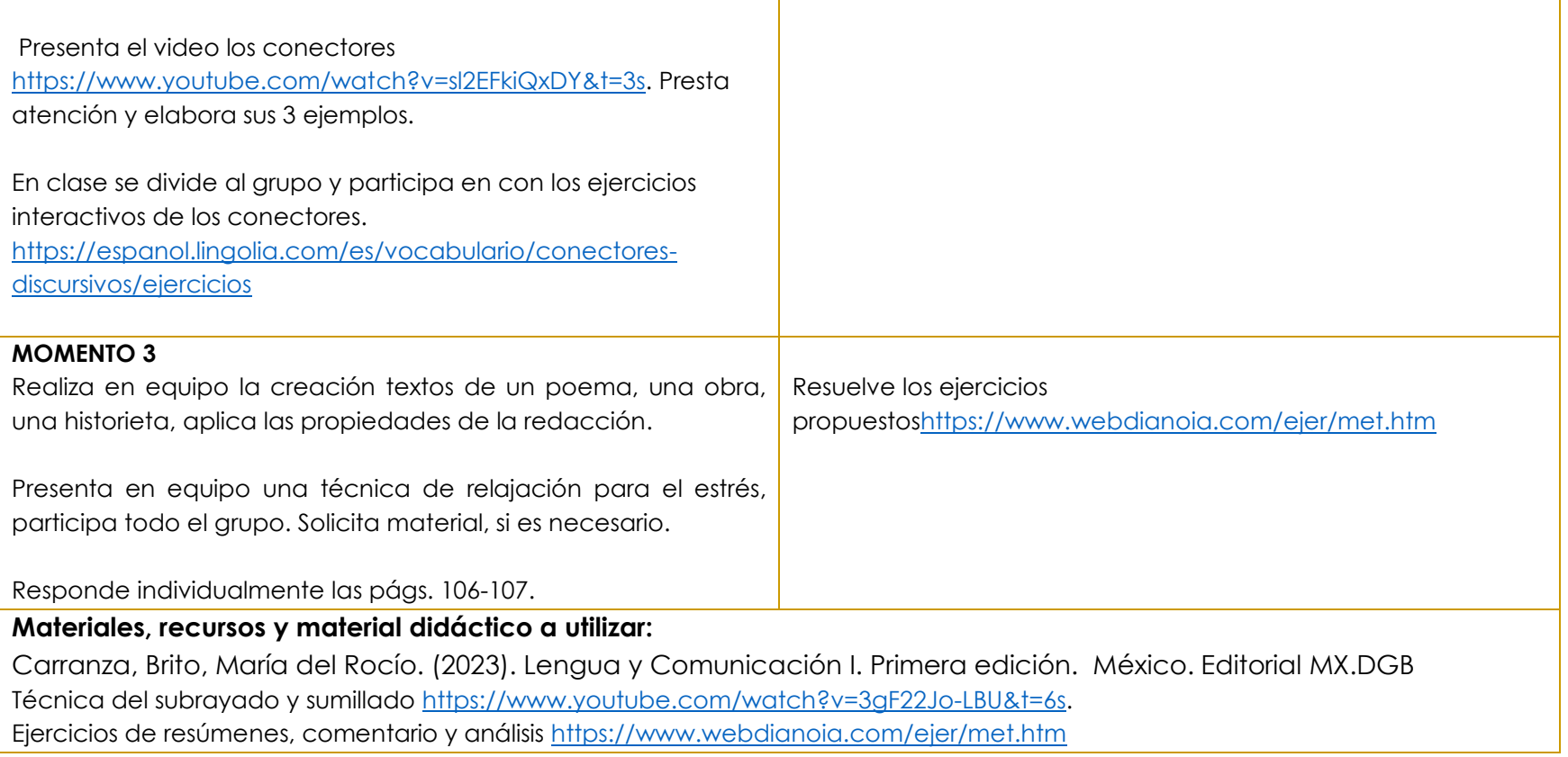

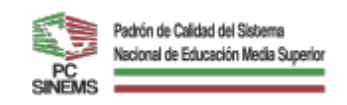

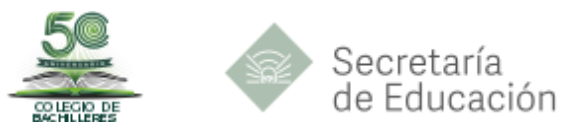

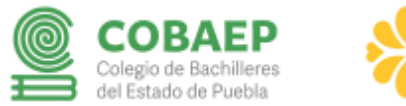

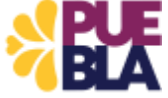

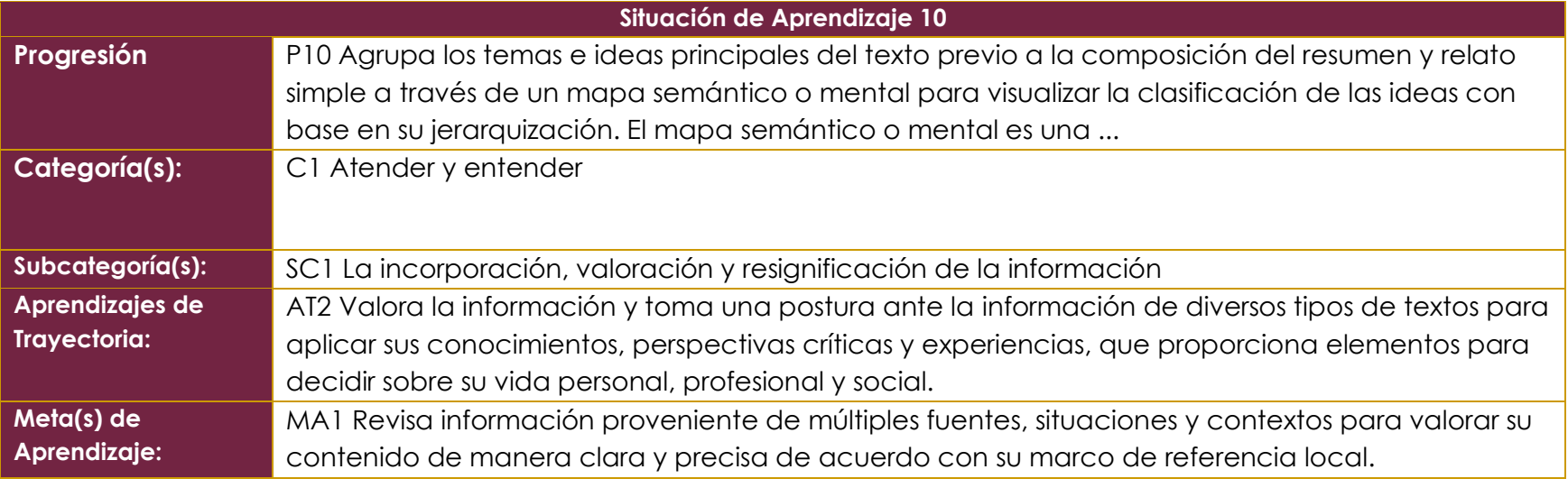

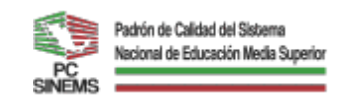

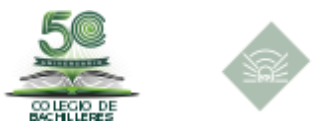

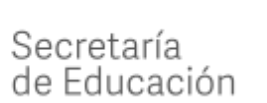

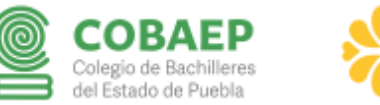

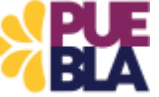

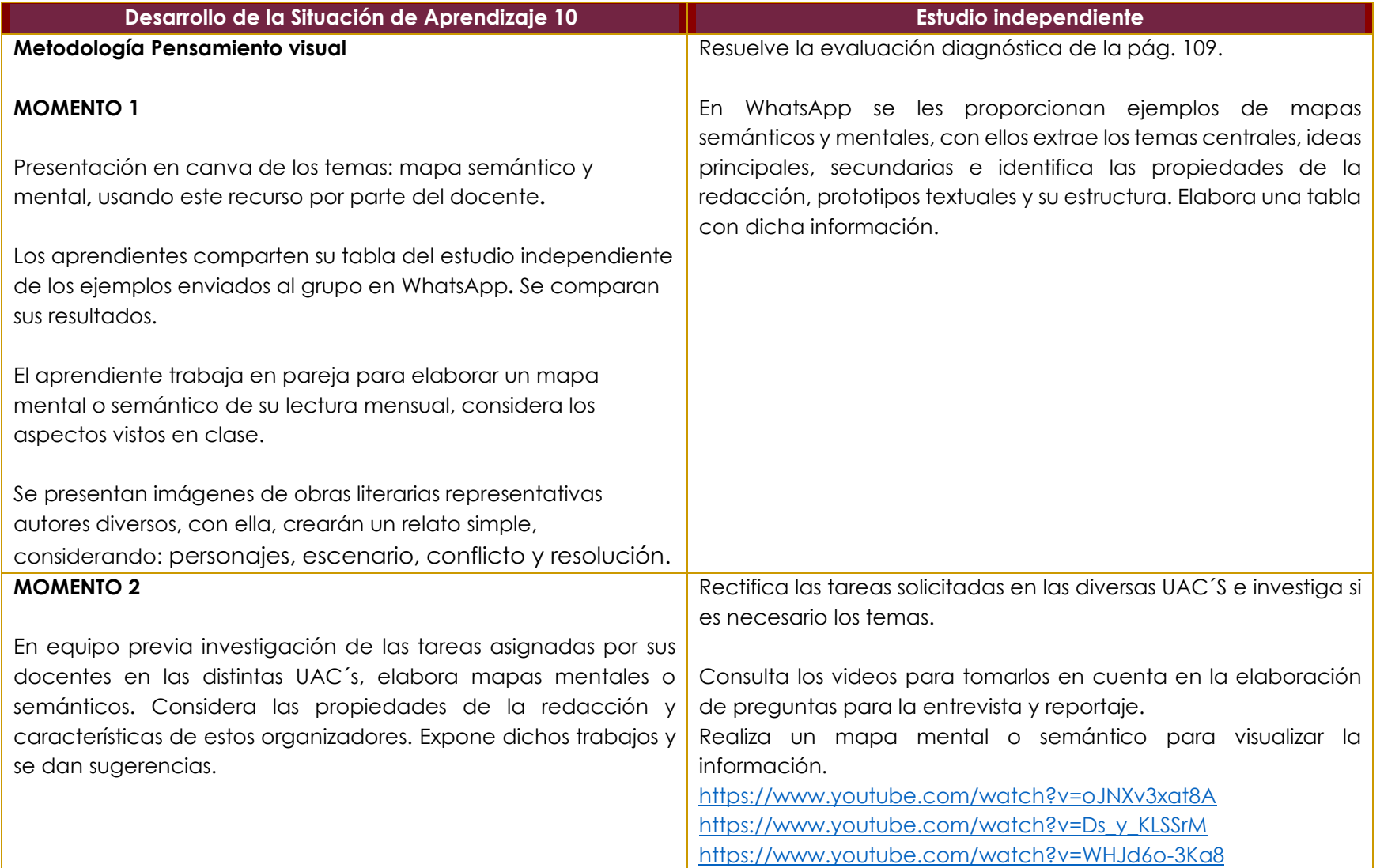

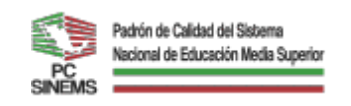

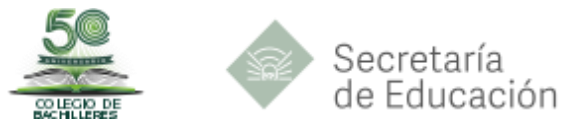

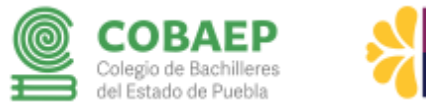

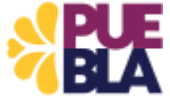

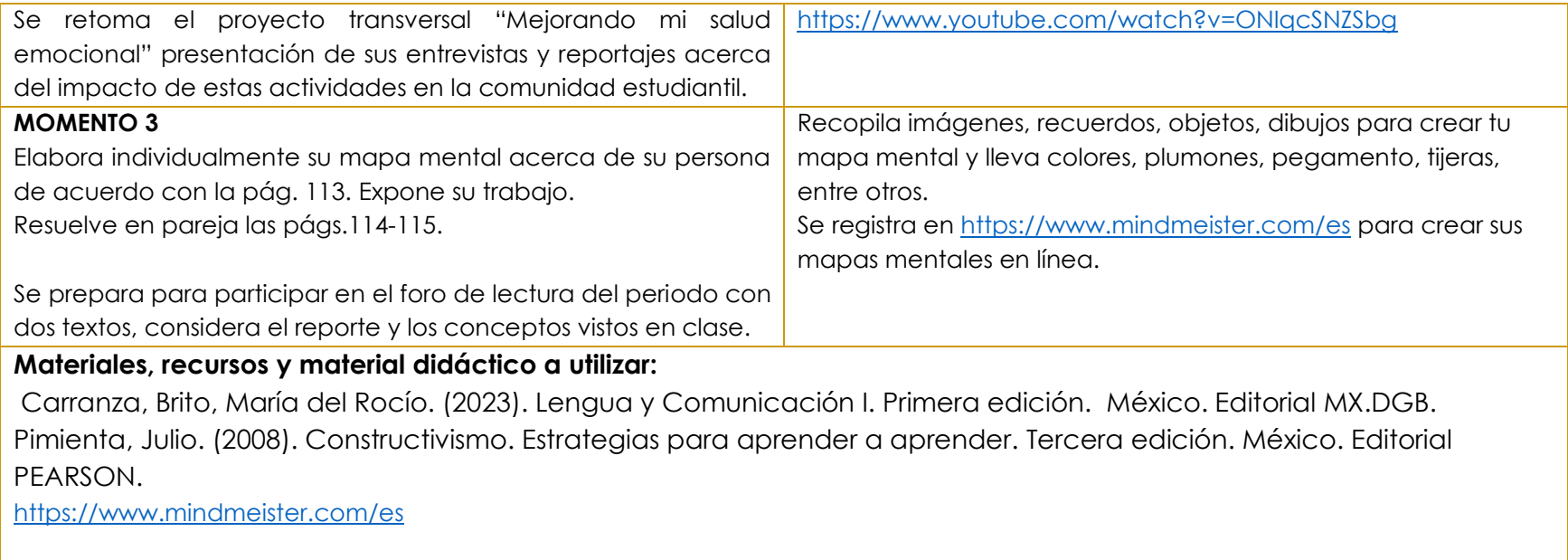

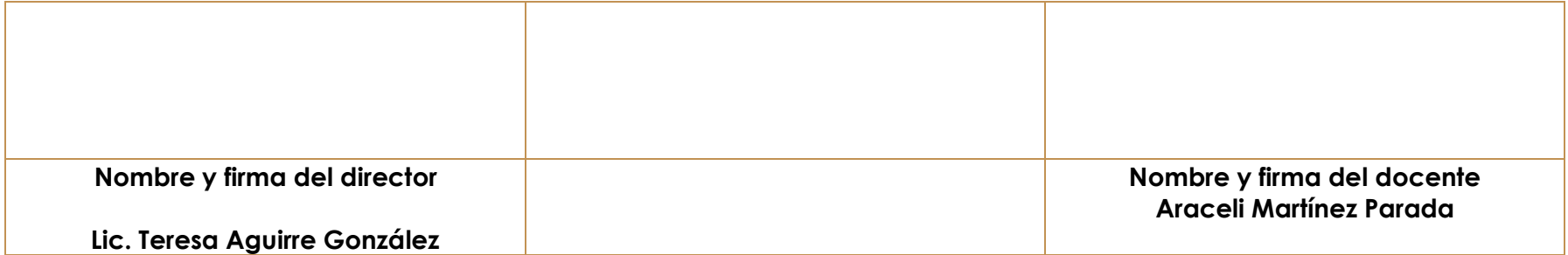